Министерство здравоохранения Ростовской области

государственное бюджетное профессиональное образовательное учреждение Ростовской области «Таганрогский медицинский колледж»

# Комплект оценочных средств для проведения промежуточной аттестации в форме дифференцированного зачета по ОП.08 Информационные технологии в профессиональной деятельности в рамках программы подготовки специалистов среднего звена по специальности СПО 31.02.02 Акушерское дело

2023 г.

#### PACCMOTPEHO:

на заседании ЦК протокол № 10 OT « Of » Licks 2023 г.

УТВЕРЖДАЮ: Замдиректора по учебной работе  $\frac{1}{\sqrt{2}}$  $\mathcal{D}\mathcal{L}$ 2023 г. А.В. Вязьмитина

ОДОБРЕНО:

Председатель (

На заседании методического совета протокол № 5 OT « OG » Utpull 2023 г. Методист А.В. Чесноков

Комплект оценочных средств для проведения промежуточной аттестации в форме дифференцированного зачета по учебной дисциплине ОП.08 Информационные технологии в профессиональной деятельности в рамках ППССЗ разработан на основе ФГОС СПО по специальности 31.02.02 Акушерское дело (базовая подготовка), утвержденного приказом Министерства образования и науки России от 11.08.2014 № 969. зарегистрированного в Минюсте РФ 26.08.2014 № 33880, рабочей программы учебной лисциплины  $OTI.08$ Информационные технологии  $\overline{B}$ профессиональной деятельности 2023 г., Положения о текущем контроле знаний и промежуточной аттестации студентов (обучающихся) ГБПОУ РО «TMK».

Организация - разработчик: © ГБПОУ РО «ТМК».

Разработчики:

Маслоченко Н.Ю., преподаватель ГБПОУ РО «ТМК». Родина О.Ю., преподаватель ГБПОУ РО «ТМК».

### I. Паспорт комплекта оценочных средств

### 1. Область применения комплекта оценочных средств

Комплект оценочных средств предназначен для оценки результатов освоения учебной дисциплины ОП.08 Информационные технологии в профессиональной деятельности

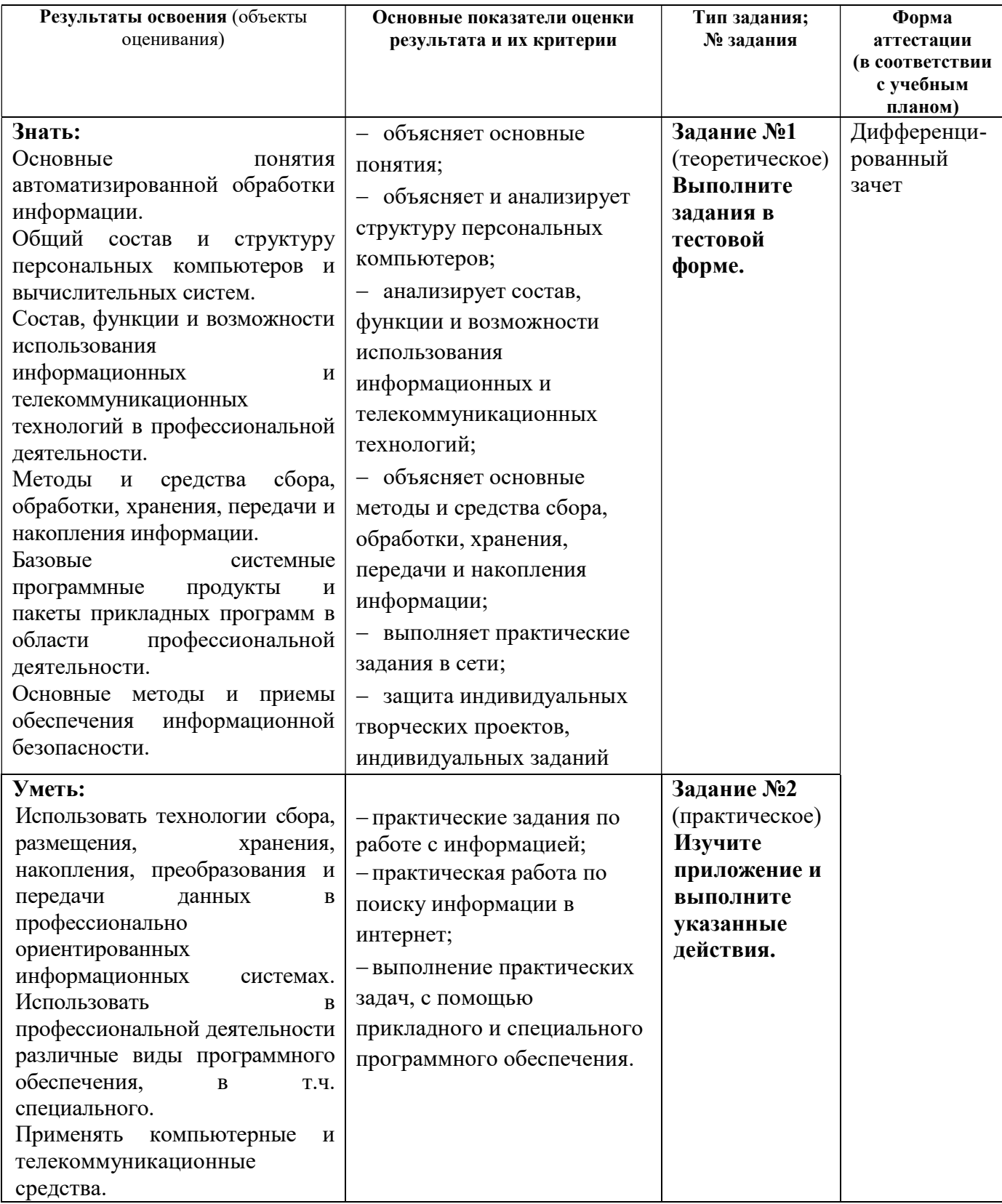

#### 2. Комплект оценочных средств для промежуточной аттестации

#### 2.1. Задания для проведения дифференцированного зачета

Инструкция: Уважаемый студент! Внимательно изучите задания и выполните их.

Время выполнения задания – 30 минут.

ЗАДАНИЕ № 1 (теоретическое)

#### Выполните задания в тестовой форме

Задание: выберите один правильный ответ.

#### 1. Информационные технологии – это:

Выберите один из 4 вариантов ответа:

1. процесс, в результате которого осуществляются прием, передача, преобразование и использование информации

2. совокупность методов и программно-технических средств, объединенных в технологическую цепочку, обеспечивающую сбор, обработку, хранение, распределение и отображение информации

3. совокупность систематизированных и организованных специальным образом данных и знаний

4. система по сбору, хранению, передаче и обработке информации

#### 2. Взаимосвязанная совокупность средств, методов и персонала, используемая для

хранения, обработки и выдачи информации в интересах поставленной цели

Выберите один из 4 вариантов ответа:

- 1. информационный процесс
- 2. информационная технология
- 3. информационная система
- 4. информационная деятельность

#### 3. К аппаратной части информационных технологий, применяемых в медицине и здравоохранении, относится:

Выберите один из 4 вариантов ответа:

- 1. программное обеспечение, предназначенное для управления работой компьютера
- 2. базы данных

3. персональный компьютер с периферийными устройствами, специальным медицинским оборудованием и средствами коммуникаций

4. специальные медицинские приборы и средства коммуникаций

#### 4. К информационным технологиям медицинской организационно-управленческой информатики относится все, кроме:

Выберите один из 4 вариантов ответа:

- 1. информационные системы органов управления здравоохранением
- 2. информационные системы обязательного медицинского страхования
- 3. математическое моделирование медицинских процессов

4. административно-управленческие информационные системы и системы медикостатистического учета учреждений здравоохранения

## 5. К информационным технологиям клинической информатики относится все,

### кроме:

Выберите один из 4 вариантов ответа:

- 1. интеллектуальные системы поддержки принятия врачебных решений
- 2. информационные системы обязательного медицинского страхования
- 3. математическое моделирование медицинских процессов
- 4. телемедицинские технологии дистанционного консультирования

#### 6. Автоматизированным рабочим местом называют:

Выберите один из 4 вариантов ответа:

1. рабочее место, оснащенное средствами вычислительной техники, программными средствами и, при необходимости, медицинским оборудованием для информационной поддержки выполняемых профессиональных задач

2. сложные программные комплексы, аккумулирующие знания специалистов в конкретных предметных областях

3. систему документов установленной формы, предназначенных для регистрации данных, отражающих характер, объем и качество медицинской помощи

4. комплекс административных, экономических, лечебно-профилактических и других мероприятий на основе применения статистических методов

#### 7. Единая государственная информационная система в сфере здравоохранения относится к:

Выберите один из 2 вариантов ответа:

1. ИТ для управления медицинскими учреждениями различного уровня

2. ИТ для сбора и обработки информации с целью оценки состояния здоровья человека

8. Автоматизированная система, направленная на информационную поддержку реализации функций М3 России, федеральных служб, федеральных агентств, находящихся в ведении Минздрава России, государственных внебюджетных фондов, деятельность которых координирует МЗ России - это:

Выберите один из 5 вариантов ответа:

- 1. ЕГИСЗ
- 2. МИС
- 3. АРМ
- 4. Телемедицина
- 5. Экспертная система

9. Совокупность программно-технических средств, баз данных и знаний, предназначенных для автоматизации различных процессов, протекающих в лечебно-профилактическом учреждении - это:

Выберите один из 5 вариантов ответа:

- 1. ЕГИСЗ
- 2. МИС
- 3. АРМ
- 4. Телемедицина
- 5. Экспертная система

10. Рабочее место, оснащенное средствами вычислительной техники, программными средствами и, при необходимости, медицинским оборудованием для

информационной поддержки выполняемых профессиональных задач - это:

Выберите один из 5 вариантов ответа:

- 1. ЕГИСЗ
- 2. МИС
- 3. АРМ
- 4. Телемедицина
- 5. Экспертная система

11. Направление медицинской науки, связанное с разработкой и применением на практике методов дистанционного оказания медицинской помощи и обмена специализированной информацией на базе использования современных телекоммуникационных технологий - это:

Выберите один из 5 вариантов ответа:

- 1. ЕГИСЗ
- 2. МИС
- 3. АРМ
- 4. Телемедицина
- 5. Экспертная система

#### 12. Выберите главную цель создания и внедрения медицинских информационных систем:

Выберите один из 4 вариантов ответа:

- 1. увеличения финансовых прибылей медицинского учреждения
- 2. управления финансовыми потоками медицинского учреждения
- 3. управления информационными потоками медицинского учреждения

4. организация работы и управления медицинским учреждением

#### 13. Программы, предназначенные для эксплуатации и технического обслуживания ПК, управления и организации вычислительного процесса при решении любой конкретной задачи на ПК, называются:

Выберите один из 4 вариантов ответа:

- 1. инструментальными
- 2. прикладными
- 3. системными

4. сетевыми

#### 14. Архиваторы дисков - это программы, обеспечивающие:

Выберите один из 4 вариантов ответа:

- 1. более быстрый доступ к информации на дисках
- 2. более плотную запись информации на дисках
- 3. удаление информации с дисков
- 4. форматирование дисков

#### 15. Электронный документооборот - это:

Выберите один из 4 вариантов ответа:

1. совокупность программных и аппаратных средств компьютера, позволяющих работать с документами в электронном виде

2. единый механизм движения документов, созданных с помощью компьютерных средств, как правило, подписанных электронной цифровой подписью, а также способ обработки этих документов с помощью различных электронных носителей

3. отправка документов по электронной почте

4. работа с документами в сети Интернет

#### 16. Персональные данные пациента ̶ это

Выберите один из 4 вариантов ответа:

1. любая информация, относящаяся к определенному физическому лицу (ФИО, дата, место рождения, адрес, семейное, социальное, имущественное положение, образование, профессия и др.)

2. медицинские данные, которые собирает и хранит сам пациент

3. сведения об оказанных медицинских услугах

4. специальный псевдоним, присвоенный пациенту, который позволяет сопоставить его с конкретным физическим лицом

#### 17. К конфиденциальной медицинской информации относят

Выберите один из 4 вариантов ответа:

1. информацию без ограничения доступа, содержащуюся в медицинских информационных системах

2. информацию с ограниченным доступом, содержащая государственную тайну

3. нормативно-справочные документы в сфере здравоохранения

4. персональные медицинские данные

#### 18. Какие из приведенных данных можно отнести к персональным данным?

Выберите один из 4 вариантов ответа:

- 1. анонимные данные результатов лабораторных исследований
- 2. данные, характеризующие состояние здоровья субъекта, которые обозначены некоторым кодом

3. паспортные данные пациента

4. сведения о медицинской помощи, представленные в формах государственного статистического наблюдений

#### 19. Одним из ключевых назначений медицинской информационной системы медицинской организации является

Выберите один из 4 вариантов ответа:

1. информационная поддержка процесса оказания медицинской помощи, включая ведение электронной медицинской карты (ЭМК) пациента

2. обработка и анализ информации для поддержки принятия врачебных решений и информационной поддержки медицинских технологических процессов

3. передача и хранение медицинских сигналов и изображений

4. сбор, хранение и предоставление ключевой информации о пациенте в виде

структурированных документов из разных ЭМК

#### 20. Основное назначение системы ведения ЭМК

Выберите один из 4 вариантов ответа:

1. ведение архива медицинских записей, которые собирает сам пациент

2. ведение форм государственного статистического наблюдения

3. документирование и оперативный обмен информацией между участниками лечебно-

диагностического процесса в сочетании с его управлением

4. обеспечение взаиморасчетов со страховыми компаниями

#### 21. Основными потребителями информации в МИС МО являются

Выберите один из 4 вариантов ответа:

1. медицинский персонал МО, пациенты и их законные представители, сотрудники органов управления здравоохранением

2. пациенты и их законные представители, сотрудники органов социальной защиты населения, сотрудники департамента образования и науки

3. сотрудники органов социальной защиты населения, медицинский персонал МО, сотрудники ЗАГС

4. сотрудники органов управления здравоохранением, сотрудники органов социальной защиты населения, сотрудники департамента образования и науки

#### 22. Электронной медицинской картой называют

Выберите один из 4 вариантов ответа:

1. совокупность электронных персональных медицинских записей, которые собирает и хранит сам пациент, а также предоставляет к ним доступ медицинским специалистам 2. совокупность электронных персональных медицинских записей, обеспечивающих оперативный обмен информацией между участниками лечебно-диагностического процесса, собираемых и используемых в рамках одной МО

3. технологии сбора, хранения и предоставления информации о пациенте в виде структурированных документов из разных МО с использованием облачных технологий 4. формы государственного статистического наблюдения медицинской организации, представленные в электронном виде

#### 23. Провайдер - это:

Выберите один из 4 вариантов ответа:

1. организация (юридическое лицо), предоставляющая информационные или коммуникационные услуги

2. специальная программа для подключения к узлу сети

3. владелец компьютера с которым заключается договор на подключение его компьютера к узлу сети

4. аппаратное устройство для подключения к узлу сети

#### 24. Транспортный протокол (TCP) обеспечивает:

Выберите один из 4 вариантов ответа:

1. разбиение файлов на IP-пакеты в процессе передачи и сборку файлов в процессе получения

2. доставку информации от компьютера-отправителя к компьютеру-получателю

3. управление аппаратурой во время передачи данных по каналам

4. защиту информации при передаче ее по каналам связи

#### 25. Протокол - это:

Выберите один из 4 вариантов ответа:

- 1. устройство для преобразования информации
- 2. линия связи, соединяющая компьютеры в сеть
- 3. специальная программа, помогающая пользователю найти нужную информацию в сети

4. совокупность правил и последовательность выполнения действий при обмене информацией на различных уровнях

#### 26. Протокол маршрутизации (IP) обеспечивает:

Выберите один из 4 вариантов ответа:

1. разбиение файлов на IP-пакеты в процессе передачи и сборку файлов в процессе получения

2. доставку информации от компьютера-отправителя к компьютеру-получателю

3. управление аппаратурой во время передачи данных по каналам

4. защиту информации при передаче ее по каналам связи

### 27. Задан адрес электронной почты в сети Интернет: username@mtu-net.ru. Укажите

### имя сервера этого электронного адреса:

Выберите один из 4 вариантов ответа:

- 1. username
- 2. mtu-net
- 3. mtu-net.ru
- 4. ru

#### 28. Браузер - это:

Выберите один из 4 вариантов ответа:

- 1. сервер Интернета
- 2. программа для просмотра и поиска Web-страниц
- 3. устройство для передача информации по телефонной сети
- 4. английское название электронной почты

#### 29. Отрасль медицины, которая использует телекоммуникационные и электронные

информационные технологии для обеспечения медицинской помощи на расстоянии:

Выберите один из 4 вариантов ответа:

- 1. инструктаж
- 2. телемедицина
- 3. удаленное консультирование

4. телематика

#### 30. Выберите три основные группы систем для мониторинга:

Выберите один из 4 вариантов ответа:

1. телеметрия, удаленное консультирование, телемедицина

2. системы Холтеровского мониторинга, «домашней телемедицины», телеметрические системы

3. системы внутрибольничного мониторинга, системы бытового мониторинга, системы передвижного мониторинга

4. системы внутрибольничного мониторинга, телеметрические системы, системы инструктажа

#### 31. Какими двумя признаками характеризуется оказание телемедицинской помощи:

Выберите один из 4 вариантов ответа:

- 1. скорость передачи данных и способ ее восприятия
- 2. вид передаваемой информации и скорость ее передачи
- 3. вид передаваемой информации и способ ее передачи

4. скорость и качество передачи данных

32. К основным телемедицинским направлениям относятся:

Выберите один из 4 вариантов ответа:

1. удаленное консультирование, медицинские WWW-сайты, телеметрия

2. мониторинг, специальные телепрограммы, инструктаж

3. инструктаж, дистанционное обучение, домашняя телемедицина

4. удаленное консультирование, инструктаж, дистанционный биомониторинг,

телеобучение, дистанционное манипулирование

33. Медицинские информационные системы, предназначенные для информационного обеспечения принятия решений в профессиональной деятельности врачей разных специальностей:

Выберите один из 4 вариантов ответа:

- 1. базового уровня
- 2. территориального уровня
- 3. федерального уровня
- 4. уровня ЛПУ

#### 34. ИС консультативных центров, банки информации медицинских служб, персонифицированные регистры, скрининговые системы, ИС ЛПУ и ИС НИИ и медицинских учебных заведений - это МИС уровня:

Выберите один из 4 вариантов ответа:

- 1. ЛПУ
- 2. базового
- 3. территориального
- 4. федерального

#### 35. МИС территориального уровня включают всё, кроме:

Выберите один из 4 вариантов ответа:

- 1. ИС территориального органа здравоохранения
- 2. ИС для решения медико-технологических задач
- 3. компьютерные телекоммуникационные медицинские сети
- 4. скрининговые системы

#### 36. Какой из перечисленных уровней МИС не входит в классификацию?

Выберите один из 5 вариантов ответа:

- 1. базовый (клинический) уровень (врачи разного профиля)
- 2. уровень лечебно-профилактических учреждений
- 3. территориальный уровень
- 4. профильные медицинские службы
- 5. федеральный уровень

#### 37. Скрининговая система предназначена:

Выберите один из 4 вариантов ответа:

1. для информационной поддержки врачей при консультировании, диагностике и принятии решений при неотложных состояниях

2. для проведения доврачебного профилактического осмотра населения, а также для

формирования групп риска и выявления больных, нуждающихся в помощи специалиста

- 3. для поиска и выдачи медицинской информации по запросу пользователя
- 4. для проведения доврачебного профилактического осмотра населения

#### 38. Медицинская информационная система - это:

Выберите один из 4 вариантов ответа:

1. совокупность программно-технических средств, баз данных и знаний, предназначенных для автоматизации различных процессов, протекающих в учреждениях системы здравоохранения

2. системы, предназначенные для управления состоянием организма в лечебных целях

3. комплексная автоматизированная информационная система для автоматизации деятельности ЛПУ

4. математические методы обработки медико-биологической информации, алгоритмы и собственно программы, реализующие функционирование всей системы

39. Основное требование, предъявляемое к МИС

Выберите один из 4 вариантов ответа:

1. достоверность и оперативность

- 2. достаточность информации
- 3. наличие и доступность любой необходимой информации на месте оказания медицинской помощи.

4. продуктивность работы

#### 40. Для каких целей создается МИС в лечебном учреждении?

Выберите один из 4 вариантов ответа:

1. автоматизация процессов получения, сбора, хранения, поиска и использования информации;

2. оптимизация производственных процессов для повышения качества лечения и контроля состояния здоровья;

- 3. совершенствование документации и системы документооборота;
- 4. все перечисленное.

#### 41. Оперативно предоставляют необходимую правовую информацию

Выберите один из 4 вариантов ответа:

- 1. Экспертные системы
- 2. Справочно-правовые системы
- 3. Медицинские информационные системы
- 4. Справочные системы

#### 42. Какая программа не относится к справочно-правовым информационным

системам?

Выберите один из 4 вариантов ответа:

- 1. Гарант
- 2. Консультант
- 3. Поликлиника
- 4. Кодекс

#### 43. Основой любой МИС является

Выберите один из 4 вариантов ответа:

- 1. Отчеты врача
- 2. Электронная карта пациента
- 3. Документация регистратуры

4. Данные лабораторных исследований

#### 44. Экспертная система – это

Выберите один из 4 вариантов ответа:

1. Интеллектуальная компьютерная программа для решения достаточно трудных задач и требующая для своего решения значительного объема экспертных знаний человека.

- 2. Медицинская информационная система
- 3. Программа, с которой работает эксперт
- 4. Программа для получения экспертиз

#### 45. Медицинские консультативно-диагностические системы предназначены для: Выберите один из 5 вариантов ответа:

- 1. Выдачи информации по запросу пользователя
- 2. Автоматизации лечебного процесса

3. Диагностики патологических состояний и выработки рекомендаций по способам лечения

4. Информационной поддержки деятельности врача соответствующей специальности

5. Выдачи информации об определенных контингентах больных

#### 46. Медицинские информационные системы уровня лечебно-профилактических учреждений предназначены для:

Выберите один из 5 вариантов ответа:

- 1. Обучения врачей
- 2. Хранения справочной информации

3. Хранения банков данных по определенным категориям больных

4. Организации работы, контроля и управления деятельностью всего медицинского учреждения

5. Обмена информацией с высшими медицинскими учебными заведениями

47. Для поиска и выдачи медицинской информации по запросу пользователя предназначены:

Выберите один из 5 вариантов ответа:

- 1. Мониторные системы и приборно-компьютерные комплексы
- 2. Системы вычислительной диагностики
- 3. Системы клинико-лабораторных исследований
- 4. Информационно-справочные системы
- 5. Экспертные системы, основанные на базах знаний

#### 48. Информационные системы, предназначенные для информационного обеспечения процессов обучения в медицинских учебных заведениях – это:

Выберите один из 5 вариантов ответа:

- 1. Медико-технологические ИС
- 2. Информационно-справочные системы
- 3. Статистические ИС
- 4. Научно-исследовательские ИС
- 5. Обучающие ИС

#### 49. Информационные системы, предназначенные для органов управления

#### здравоохранением –это:

Выберите один из 5 вариантов ответа:

- 1. Медико-технологические ИС
- 2. Информационно-справочные системы
- 3. Статистические ИС
- 4. Научно-исследовательские ИС
- 5. Обучающие ИС

#### 50. Информационные системы, предназначенные для информационного обеспечения процессов диагностики, лечения, реабилитации и профилактики пациентов в лечебно-профилактических

#### учреждениях – это:

Выберите один из 5 вариантов ответа:

- 1. Медико-технологические ИС
- 2. Информационно-справочные системы
- 3. Статистические ИС
- 4. Научно-исследовательские ИС
- 5. Обучающие ИС

#### 51. ИС, содержащие банки медицинской информации для информационного обслуживания медицинских учреждений и служб управления здравоохранением, это

Выберите один из 5 вариантов ответа:

- 1. Медико-технологические ИС
- 2. Информационно-справочные системы
- 3. Статистические ИС
- 4. Научно-исследовательские ИС
- 5. Обучающие ИС

#### 52. ИС, предназначенные для информационного обеспечения медицинских исследований в клинических научно-исследовательских институтах, - это

Выберите один из 5 вариантов ответа:

- 1. Медико-технологические ИС
- 2. Информационно-справочные системы
- 3. Статистические ИС

4. Научно-исследовательские ИС

5. Обучающие ИС

53. В МИС «Арте-Мед» просмотр списка назначений, измерений, манипуляций, назначенных врачами в электронной истории болезни характерно для АРМ:

Выберите один из 4 вариантов ответа:

- 1. Регистратура
- 2. Врач поликлиники
- 3. Постовая медсестра
- 4. Лечащий врач

#### 54. МИС «Арте-Мед» АРМ Регистратура. В каком модуле можно распечатать документы, такие как информированное согласие на обработку данных, талон амбулаторного больного:

Выберите один из 4 вариантов ответа:

- 1. Текущие направления
- 2. Планирование посещений
- 3. Профиль пациента
- 4. Отменные записи

#### 55 . В МИС «Арте-Мед» добавление нового пациента, оформление приема к врачу нужного профиля, просмотр отмененных записей характерно для АРМ:

Выберите один из 4 вариантов ответа:

- 1. Регистратура
- 2. Врач поликлиники
- 3. Постовая медсестра
- 4. Лечащий врач

#### 56. Каким цветом в МИС «Арте-Мед» в карточке пациента обозначены поля для обязательного заполнения:

Выберите один из 4 вариантов ответа:

- 1. розовым
- 2. красным
- 3. желтым
- 4. белым

#### Задание: выберите несколько правильных ответов.

#### 57. ИТ в профессиональной организационно-управленческой деятельности объединяют:

Выберите несколько из 4 вариантов ответа:

1. автоматизированные системы обработки инструментальных и лабораторных данных, включающие АРМ врачей

- 2. информационные системы обязательного медицинского страхования
- 3. административно-управленческие информационные системы и системы медико-

статистического учета учреждений здравоохранения

#### 4. информационные системы органов управления здравоохранением

#### 58. ИТ в профессиональной клинической деятельности объединяют:

Выберите несколько из 4 вариантов ответа:

1. интеллектуальные системы поддержки принятия врачебных решений

- 2. математическое моделирование медицинских процессов
- 3. телемедицинские технологии дистанционного консультирования
- 4. информационные системы обязательного медицинского страхования

#### 59. Клиническая информатика объединяет следующие специализированные информационные технологии:

Выберите несколько из 4 вариантов ответа:

- 1. интеллектуальные системы поддержки принятия врачебных решений
- 2. математическое моделирование медицинских процессов
- 3. телемедицинские технологии дистанционного консультирования

4. информационные системы обязательного медицинского страхования

#### 60. Медицинская организационно-управленческая информатика объединяет следующие специализированные информационные технологии:

Выберите несколько из 4 вариантов ответа:

1. автоматизированные системы обработки инструментальных и лабораторных данных, включающие АРМ врачей

2. информационные системы обязательного медицинского страхования

3. административно-управленческие информационные системы и системы медикостатистического учета учреждений здравоохранения

4. информационные системы органов управления здравоохранением

#### 61. Целями создания автоматизированной системы управления в ЛПУ являются:

Выберите несколько из 4 вариантов ответа:

1. освоение финансовых сред

2. совершенствование организационной структуры управления

3. оптимизация производственных процессов для повышения качества лечения и контроля состояния здоровья

4. совершенствование документации и системы документооборота

#### 62. Выберите несколько устройств ввода информации в компьютер

Выберите несколько из 5 вариантов ответа:

- 1. Клавиатура
- 2. Мышь
- 3. Монитор
- 4. Сканер
- 5. Принтер

#### 63. Выберите несколько устройств вывода информации из компьютера

Выберите несколько из 5 вариантов ответа:

- 1. Клавиатура
- 2. Мышь
- 3. Монитор
- 4. Сканер
- 5. Принтер

#### 64. Выберите несколько устройств хранения информации

Выберите несколько из 5 вариантов ответа:

- 1. жесткий диск
- 2. дискета
- 3. монитор
- 4. флеш-память
- 5. принтер

#### 65. Какие из устройств называются периферийными?

Выберите несколько из 5 вариантов ответа:

- 1. принтер
- 2. оперативная память
- 3. сканер
- 4. системная плата
- 5. акустическая система

#### 66. Какие из перечисленных документов содержат персональные данные?

Выберите несколько из 5 вариантов ответа:

- 1. направление на консультацию в диагностический центр
- 2. результат лабораторного исследования
- 3. сведения о заболеваемости прикрепленного населения в разрезе классов и отдельных причин
- 4. сведения о причинах временной нетрудоспособности
- 5. эпикриз случая заболевания пациента

#### 67. Наиболее популярными медицинскими информационными системами являются:

Выберите несколько из 4 вариантов ответа:

1. Арте-Мед

- 2. Microsoft Office Word
- 3.1С Медицина
- 4. ArchiMed+

#### 68. При помощи МИС «Арте-Мед» возможно:

Выберите несколько из 4 вариантов ответа:

- 1. обращение пациента в регистратуру и наблюдение у врача поликлиники;
- 2. проведение лабораторных и клинических исследований;
- 3. планирование госпитализации, госпитализация и лечение в стационаре;

#### 4. экспертиза ведения истории болезни и амбулаторной карты;

#### 69. Какие автоматизированные рабочие места представлены в МИС «Арте-Мед»: Выберите несколько из 5 вариантов ответа:

- 1. Регистратура
- 2. Врач поликлиники
- 3. Постовая медсестра
- 4. Лечащий врач
- 5. Работа отделений

#### Задание: дополнить.

70. Совокупность методов, устройств, и производственных процессов, используемых обществом для сбора, хранения, обработки и распространения информации – называется

71. Для съема физиологических показателей, имеющих электрическую природу используют

72. Устройство, преобразующее неэлектрический физиологический показатель в электрический сигнал – это

73. Сеть, к которой подключены все компьютеры, находящиеся в одном здании, называется <u>дала сетью</u>.

74. Специалист или группа специалистов, рассматривающих клинический случай, называется

75. Юридическое или физическое лицо, представляющее клинический случай для телемедицинской процедуры, называется

Задание: установите правильную последовательность действий.

#### 76. Упорядочите единицы измерения информации, начиная с наименьшего:

- 1. 2 бита
- 2. 1000 байт
- 3. 1 Кбайт
- 4. 100 Мбайт
- 5. 1 Гбайт

#### 77. Укажите последовательную цепочку элементов, образующую адрес электронной почты:

- 1. имя пользователя
- 2. символ @
- 3. домен
- 4. имя почтового сервера

#### 78. Установите последовательность действий при осуществлении поиска информации в сети Интернет:

- 1. открыть Интернет-браузер
- 2. выбрать необходимую страницу из предложенных
- 3. включить компьютер
- 4. ввести запрос в строку поиска

Задание: установите соответствие между двумя списками.

#### 79. Установите соответствие между примером информации и ее видом:

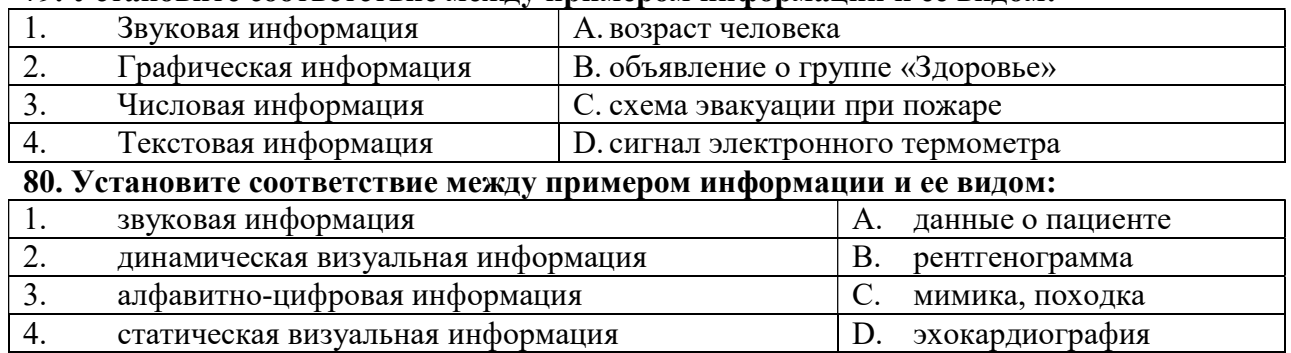

#### 81. Установите соответствие между устройствами компьютера и функциями, которые они выполняют:

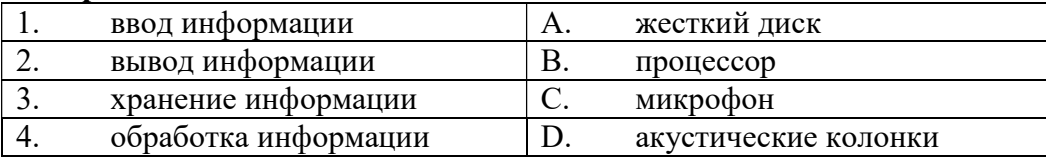

#### 82. Установите соответствие между устройствами компьютера и функциями, которые они выполняют:

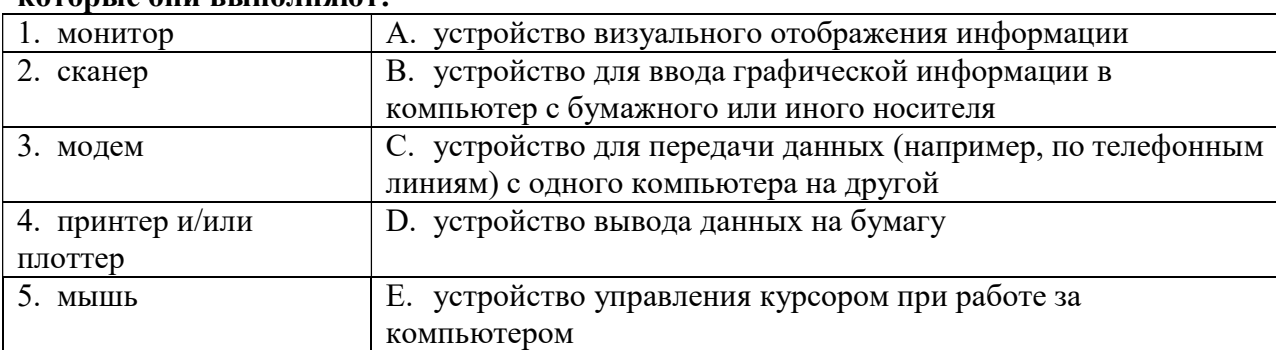

#### 83. Установите соответствие между устройством и его основной функцией:

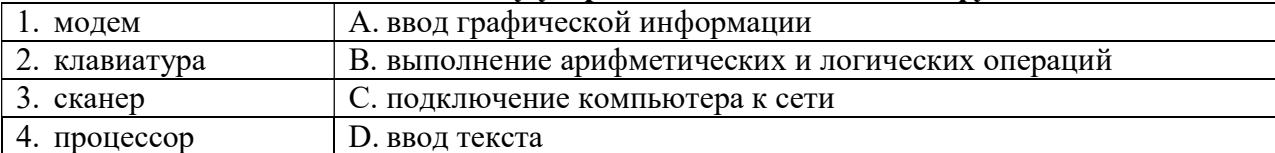

#### 84. Установите соответствие между устройствами компьютера и функциями, которые они выполняют

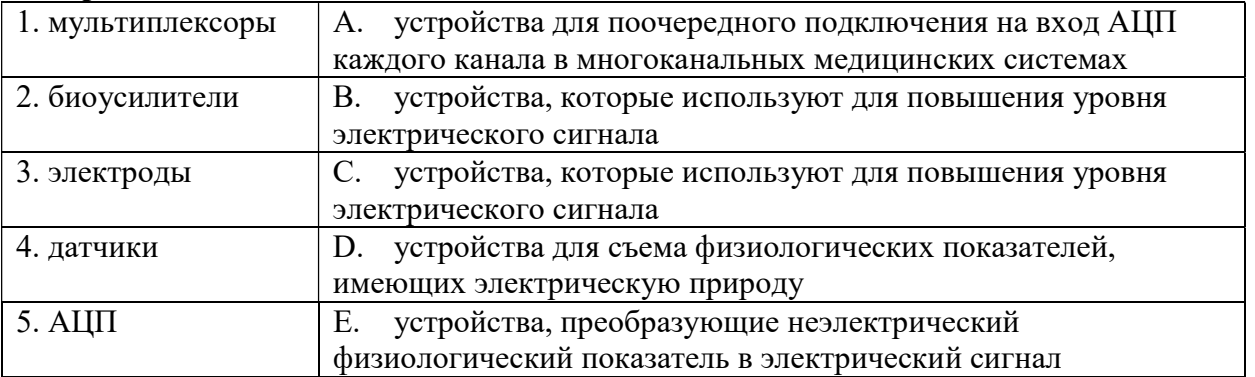

#### **85. Установите соответствие между программами и их значением:**<br>1. системное ПО **А. программы обработки** 1. Сирограммы обработки и анализа ланных

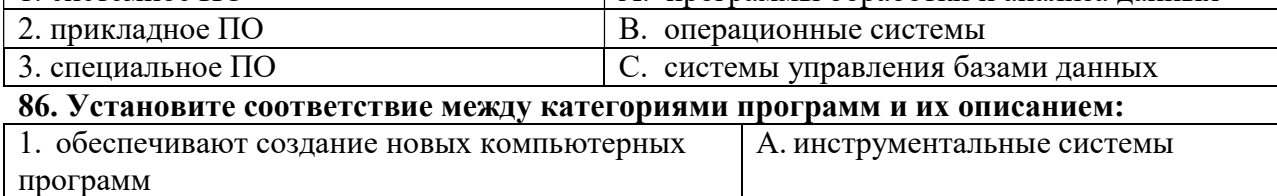

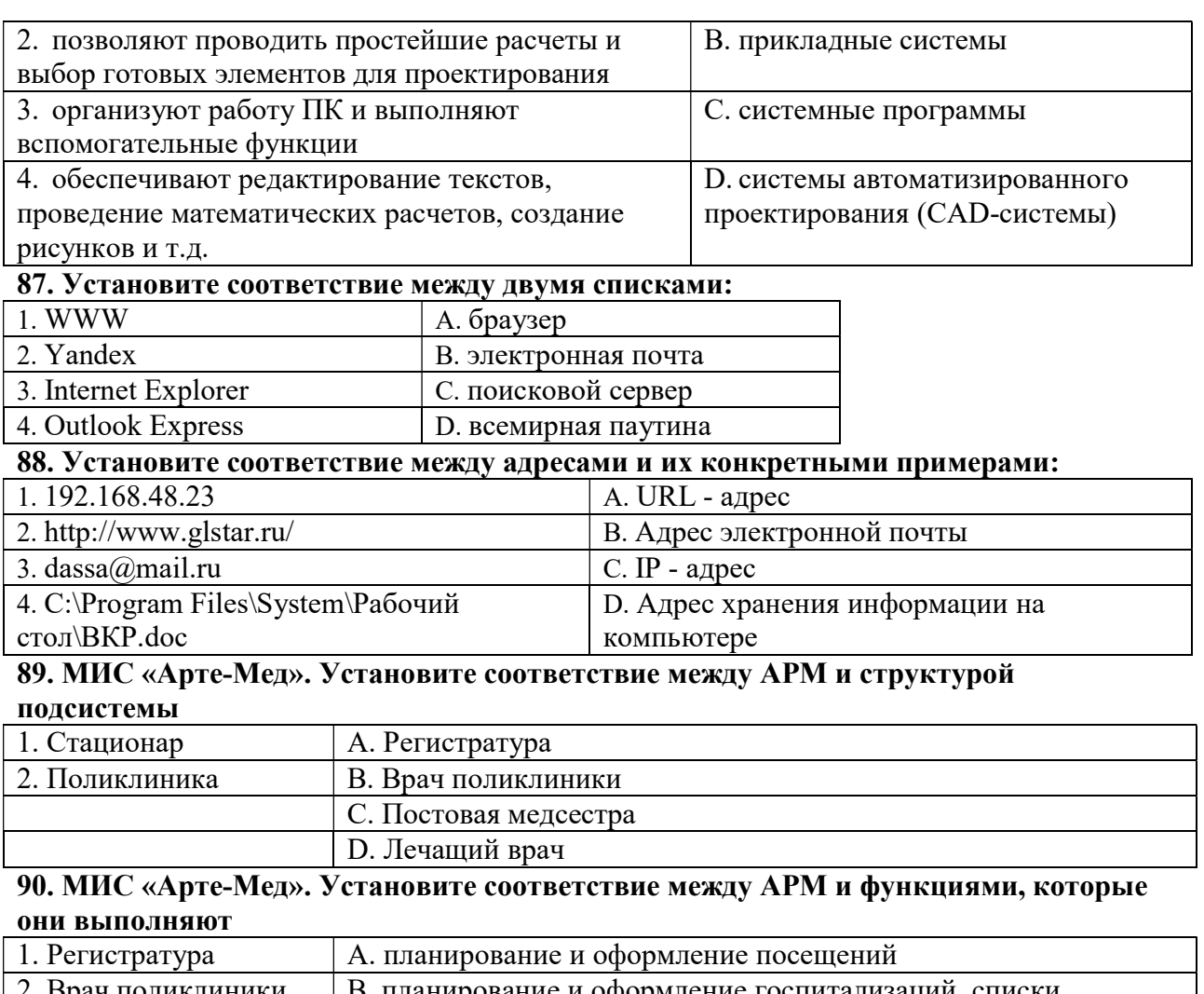

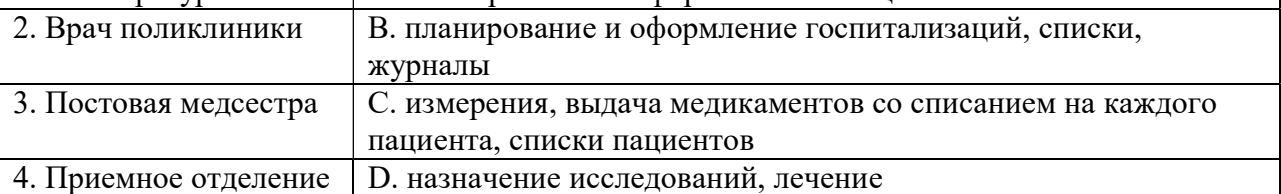

### Задание 2 (практическое

#### Изучите приложение и выполните указанные действия.

Инструкция: Уважаемый студент! Внимательно изучите задания и выполните их. Время выполнения задания – 30 минут.

#### Приложение 1. Работа в текстовом процессоре:

- установите межстрочный интервал: 1;
- установите межабзацный интервал: до 0 см, после 0 см;
- выравнивание абзацев по левому краю;
- отступ первой строки абзаца: 1 см;
- шрифт: Times New Roman, размер  $-12$  пт;
- вставьте номера страниц: внизу по центру;
- наберите памятку, используя нумерованный и маркированный списки, колонки.

#### АЛГОРИТМ ОБУЧЕНИЯ МАТЕРИ УТРЕННЕМУ ТУАЛЕТУ НОВОРОЖДЕННОГО

ЦЕЛЬ: соблюдение гигиены тела, формирование навыков чистоплотности, закаливание.

- 1. Мама моет руки.
- 2. Проводит обработку:
	- 1) глаз;
	- 2) носовых ходов;
	- 3) наружных слуховых проходов (при необходимости.;
	- 4) лица.
- 3. Распеленав ребенка, осматривает состояние кожи, естественных складок.
- 4. Подмывает ребенка.
- 5. Обрабатывает естественные складки кожи.
- 6. Моет рук.
- 7. Проводит обработку пупочной ранки.
- 8. Пеленает ребенка.

#### ОСНАЩЕНИЕ:

- кипяченая вода;
- стерильное растительное масло;
- ватные шарики и жгутики для обработки глаз, носа, слуховых проходов;
- стерильные ватные шарики для обработки пупочной ранки;
- чистый набор для пеленания;
- емкость для сброса отобранного материала;
- ведро для грязного белья.

#### Приложение 2 Работа в текстовом процессоре:

- установите поля документа: верхнее 2 см, нижнее 2 см, левое 2,5 см, правое 1,5 см;
- установите межстрочный интервал: 1,15;
- установите межабзацный интервал: до 0 см, после 0 см;
- шрифт: Arial, размер: 14 пт для заголовка, 11 пт текст в таблице;
- вставьте номера страниц: внизу справа;
- cоздайте и оформите таблицу «Результаты лабораторных исследований больного» по предложенному образцу.

#### Результаты лабораторных исследований больного

#### Таблица

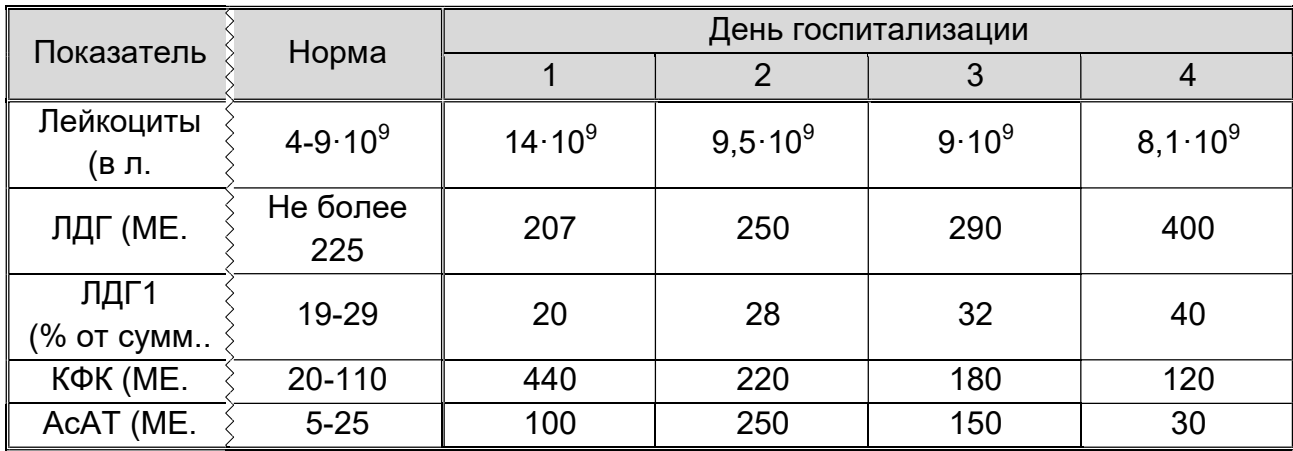

#### Приложение 3. Работа в текстовом процессоре:

- установите поля документа: верхнее 2 см, нижнее 2 см, левое 2,5 см, правое 1,5 см;
- установите межстрочный интервал: 1,15;
- установите межабзацный интервал: до 0 см, после 0 см;
- заголовок оформить с помощью WordArt
- шрифт: Calibri, размер: 14 пт для заголовка, 10 пт текст в таблице;
- вставьте номера страниц: внизу от центра;
- создайте таблицу «Примерный план работы палатной» по предложенному образцу.

# Примерный план работы палатной медсестры

Таблица

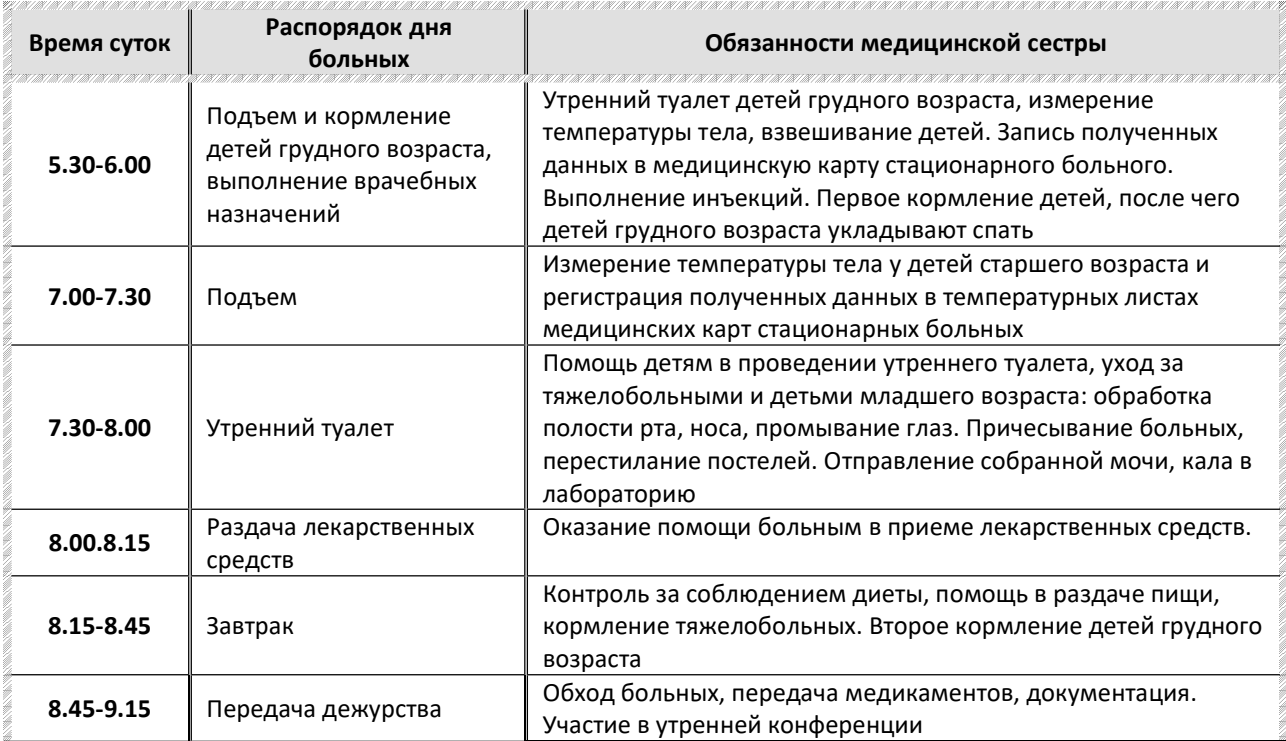

#### Приложение 4. Работа в текстовом процессоре:

- установите переносы в тексте;
- установите межстрочный интервал: 1,15;
- установите межабзацный интервал: до 0 см, после 0 см;
- заголовок оформить с помощью WordArt
- шрифт: Timse New Roman, размер: 12 пт;
- вставьте номера страниц: внизу от центра;
- создать и оформить таблицу, внести в нее информацию.

# Цкала Апгар

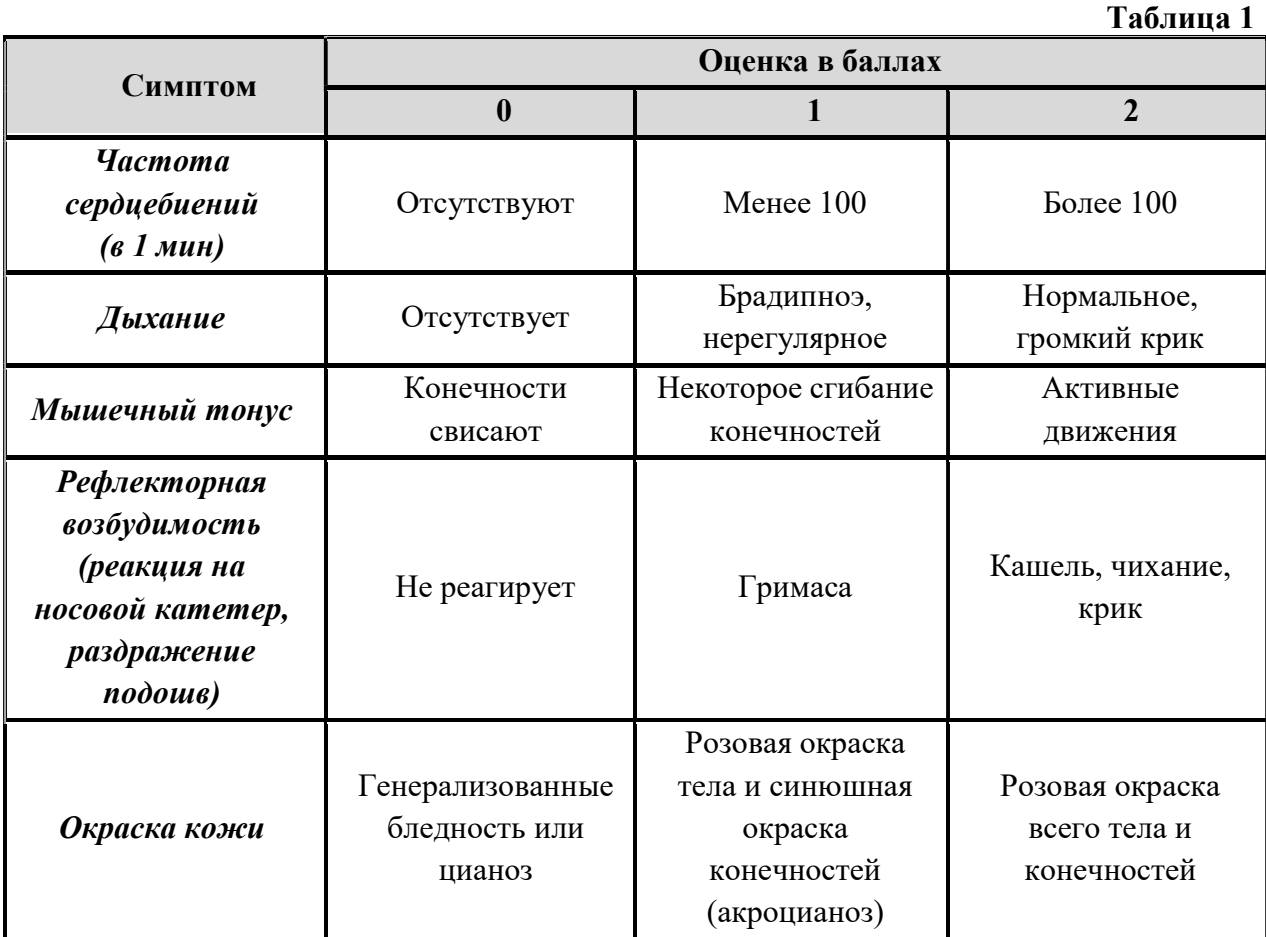

#### Приложение 5. Работа в табличном процессоре:

- создайте и отформатируйте электронную таблицу в соответствии с образцом;
- с помощью соответствующих функций определите максимальную и минимальную температуру пациентов.

#### Регистрационный лист температуры тела пациента Терапевтическое отделение № 1 Палата № 1

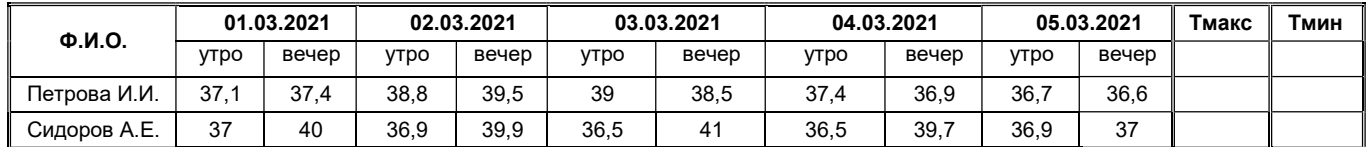

#### Приложение 6. Работа в табличном процессоре:

- создайте и отформатируйте электронную таблицу в соответствии с образцом;
- постройте график температурной кривой для каждого пациента отдельно.

#### Регистрационный лист температуры тела пациента Терапевтическое отделение № 1

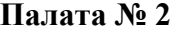

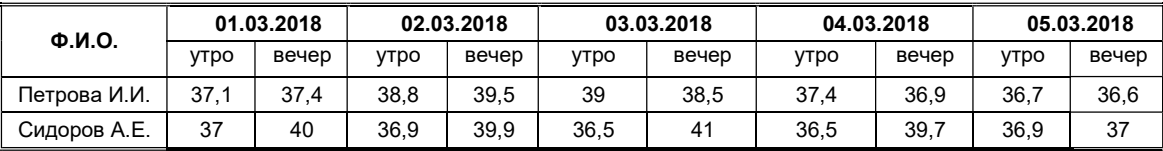

#### Приложение 7. Работа в табличном процессоре:

- создайте электронную таблицу в соответствии с образцом;
- выполните расчет количества принятой и выделенной жидкости;
- постройте гистограмму для Всего принятой жидкости и Всего выделенной,
- выполните форматирование таблицы.

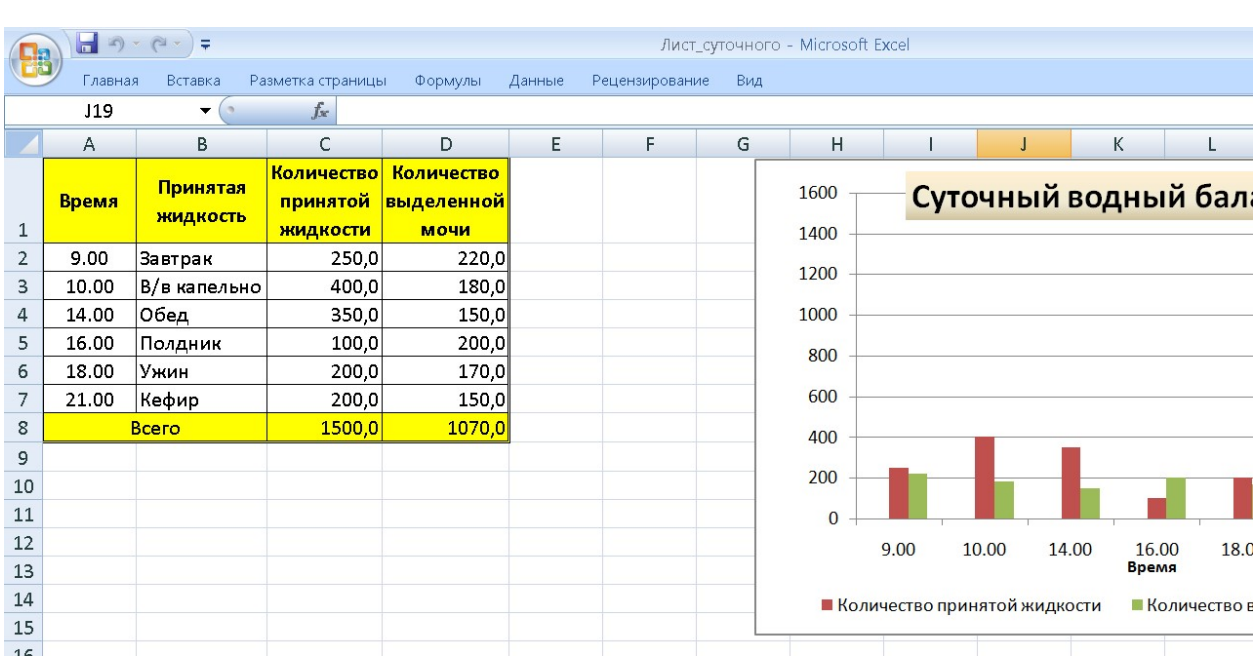

#### Приложение 8. Работа с базой данных:

- спроектируйте базу данных «Журнал учета сбора ретроплацентарной крови в режиме Конструктора, содержащую следующие поля:
- Дата сбора крови,
- № истории родов,
- ФИО роженицы,
- Фамилии членов бригады,
- Кол-во пробирок,
- Кол-во крови,
- Кол-во сыворотки,
- в Режиме таблицы ввести в базу данных 5 записей о пациентах.

#### Приложение 9. Работа с базой данных:

- создайте базу данных «Журнал учета взятия крови на СПИД» в режиме Конструктора, содержащую следующие поля:
- $\checkmark$  № п/п,<br> $\checkmark$  ФИО п
- ФИО пациента,
- Дата рождения,
- $\checkmark$  Дом\_адрес,<br> $\checkmark$  Лата взятия
- Дата взятия крови,
- Дата получения анализа,
- Результат.
- в Режиме таблицы ввести в базу данных 5 записей о пациентах.

#### Приложение 10. Работа с базой данных:

создайте и заполните БД по образцу:

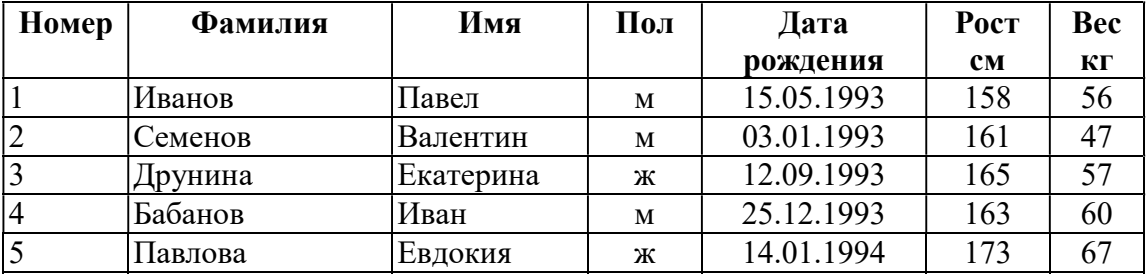

#### Приложение 11. Работа в текстовом процессоре:

- установите поля документа: верхнее  $-1,5$  см, нижнее  $-1,5$  см, левое  $-2$  см, правое  $-1,5$  cm;
- установите межстрочный интервал: 1,15 см;
- установите межабзацный интервал: до 0 см, после 0 см;
- шрифт: Times New Roman, размер вне таблицы 12 пт, шрифт в таблице: размер 10 пт;
- вставьте номера страниц: внизу справа;
- выполните форматирование документа в соответствии образцом.

#### ЖУРНАЛ

#### учета предстерилизационной обработки изделий медицинского назначения  $(d_0, N_2, 366/v)$

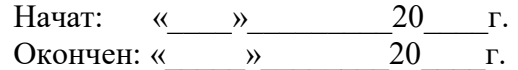

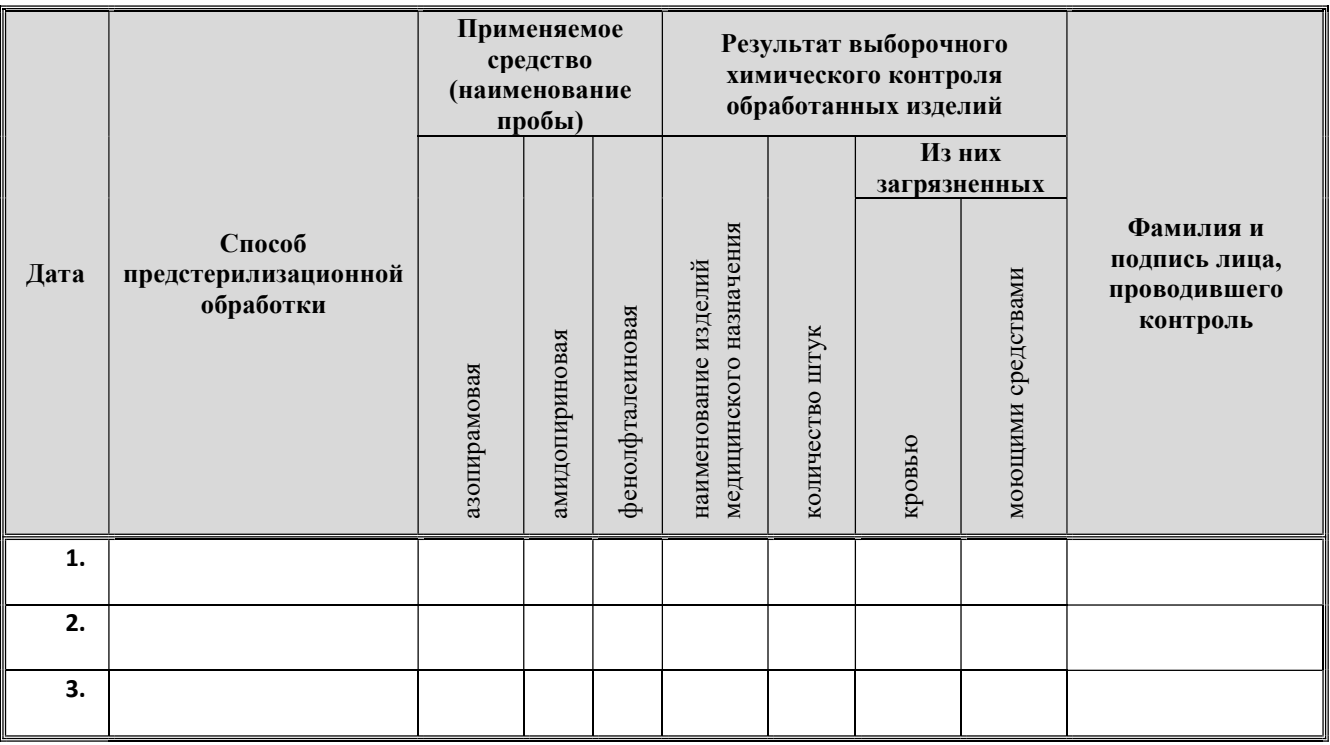

#### Приложение 12. Работа в текстовом процессоре:

- установите поля документа: верхнее 2 см, нижнее 1,5 см, левое 2 см, правое 1,5 см;
- установите межстрочный интервал: 1см;
- установите межабзацный интервал: до 0 см, после 0 см;
- выравнивание по ширине;
- отступ первой строки абзаца: 0 см;
- вставьте номера страниц: вверху по центру;
- выполните форматирование документа в соответствии с образцом.

### ОХРАНА ОКРУЖАЮЩЕЙ СРЕДЫ

**Экология** (от др.-греч. оіко $\varsigma$  – обиталище, жилище, дом имущество и  $\lambda$ оуо $\varsigma$  – понятие, учение, наука) – наука о взаимодействиях живых организмов и их сообществ между собой и окружающей средой.

Экология – это новая область науки. В качестве отдельной дисциплины экология стала на рубеже XX века.

Термин впервые предложил немецкий биолог Эрнст Геккель в 1866 году в книге «Общая морфология организмов» («Generelle Morphologie der Organismen»).

### МЕРОПРИЯТИЯ ПО ОХРАНЕ ОКРУЖАЮЩЕЙ СРЕДЫ

#### Приоритетные вопросы в экологической политике:

- обеспечение экологически безопасных условий для проживания;
- рациональное использование и охрана природных ресурсов;
- обеспечение экологической и радиационной безопасности;
- экологизация промышленности;
- повышение экологической культуры общества.

#### Мероприятия по рациональному размещению источников загрязнение:

- 1) вынесение промышленных предприятий из крупных городов;
- 2) оптимальное расположение промышленных предприятий;
- 3) установление санитарных охранных зон вокруг промышленных предприятий;
- 4) рациональная планировка городской застройки.

#### Приложение 13. Работа в текстовом процессоре:

- установите поля документа: верхнее 2 см, нижнее 2 см, левое 2 см, правое 1,5 см;
- установите межстрочный интервал: 1см;
- установите межабзацный интервал: до 0 см, после 0 см;
- выравнивание по ширине;
- отступ первой строки абзаца: 0 см;
- шрифт: Times New Roman, размер  $-12$  пт;
- вставьте номера страниц: внизу по центру;
- выполните форматирование документа в соответствии образцом.

### Загрязнение апмосферы

тмосферный воздух является самой важной жизнеобеспечивающей природной средой и представляет собой смесь газов и аэрозолей приземного слоя атмосферы, сложившуюся в ходе эволюции Земли, деятельности человека и находящуюся за пределами жилых, производственных и иных помещений. А

#### Таблица 1

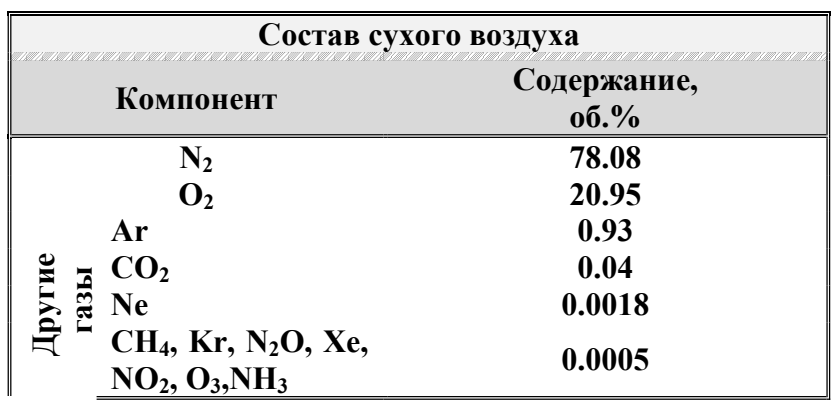

Приложение 14. Работа в текстовом процессоре:

- установите поля документа: верхнее 2 см, нижнее 2 см, левое 2 см, правое 1,5 см;
- установите межстрочный интервал: 1см;
- установите межабзацный интервал: до 0 см, после 0 см;
- выравнивание по ширине;
- отступ первой строки абзаца: 0 см;
- шрифт: Times New Roman, размер  $12 \text{ m}$ ;
- вставьте номера страниц: внизу по центру;
- выполните форматирование документа в соответствии образцом.

### **AJIFOPKITM BHYTPKIMBIMEYHOM KHTBEKUKKI**

### I. Подготовка к манипуляции

 $\mathcal{L}_\text{max} = \mathcal{L}_\text{max} = \mathcal{$ 

- 1. Приготовьте лекарство.
- 2. Обработайте руки по алгоритму.
- 1. Приготовьте лекарство.<br>2. Обработайте руки по алгоритму.<br>3. Соберите шприц и наберите лекарство по алгоритму.
- 4. Наденьте перчатки.
- 5. Объясните пациенту цель процедуры, попросите его лечь на топчан. пациенту

#### I I. В ыпо лн ени е м анип ул яции

- 1) Пропальпируйте место инъекции.
- 1) Пропальпируйте место инъекции.<br>2) Обработайте кожу первым шариком, смоченным в 70<sup>0</sup> спирте, делая мазки в одном направлении направлении – сверху вниз.
- 3) Вторым шариком обработайте место инъекции.
- 4) Шарик заложите под мизинец левой руки.

**TANANANANA** 

- 4) Шарик заложите под мизинец левой руки.<br>5) Фиксируйте левой рукой кожу в месте инъекции.
- 6) Иглу введите перпендикулярно коже на  $\frac{3}{4}$  длины иглы, оставив 2-3 мм иглы над кожей.
- 7) Перенесите руку на поршень и потяните поршень на себя (при введении масляного раствора), если крови, то введите лекарство. 7) Перенесите руку на поршень и потяните поршень на себя (при введении масляного раствора), если крови, то введите лекарство.<br>8) Возьмите шарик из-под мизинца, приложите к месту инъекции и извлеките иглу.
- 

#### Приложение 15. Работа в текстовом процессоре:

- $\frac{8}{2}$  Возьмите шарик из-под мизинца, приложите к месту инъекции и извлеките иглу.<br>
Приложение 15. Работа в текстовом процессоре:<br>
 установите поля документа: верхнее 2 см, нижнее 2 см, левое 2 см, правое 2 см;
- ориентация страницы: альбомная;
- установите межстрочный интервал: 1 см;
- установите межабзацный интервал: до 0 см, после 0 см;
- выравнивание абзацев: по по центру;
- отступ первой строки абзаца: 0 см;
- отступ первой строки абзаца: 0 см;<br>– Пирифт: Times New Roman, размер 10 пт;
- вставьте номера страниц: внизу страницы справа;<br>– нарисуйте схему в соответствии с образцом.
- нарисуйте схему в соответствии

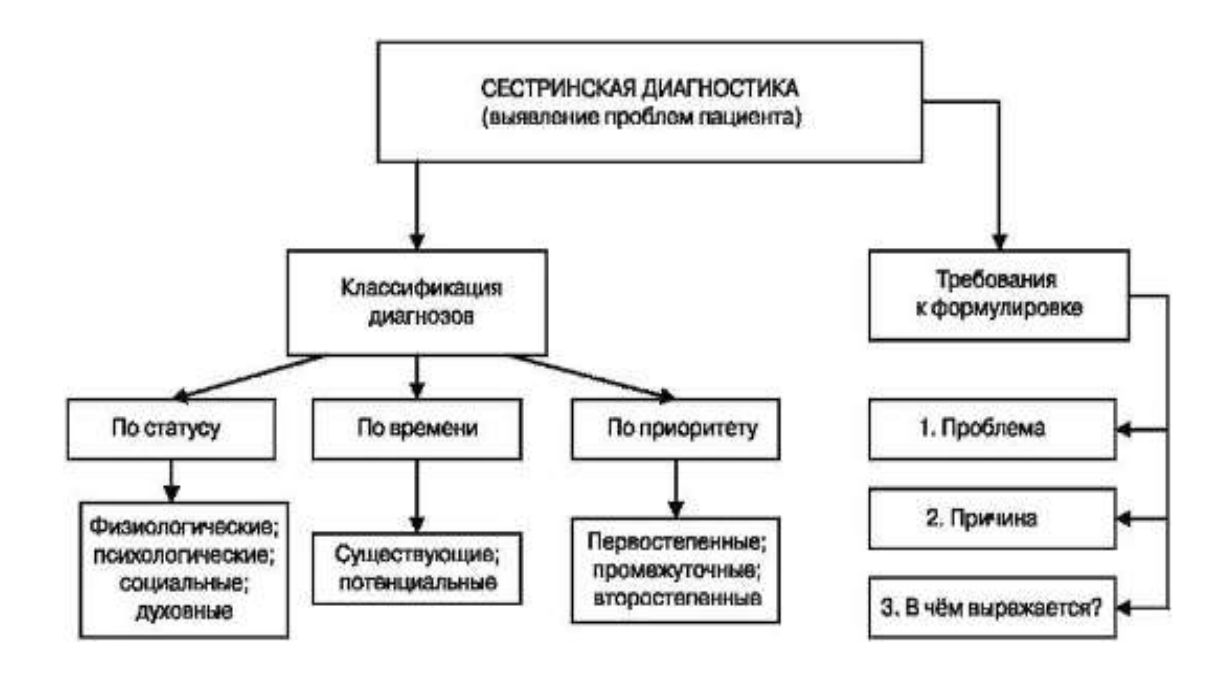

#### Приложение 16. Работа в текстовом процессоре:

- установите поля документа: верхнее 2 см, нижнее 2 см, левое 2 см, правое 2 см;
- ориентация страницы: книжная;
- установите межстрочный интервал: 1 см;
- установите межабзацный интервал: до 0 см, после 0 см;
- отступ первой строки абзаца: 0 см;
- шрифт: Times New Roman, размер  $-12$  пт;
- вставьте номера страниц: внизу страницы справа;
- нарисуйте схему «Состав грудного молока».

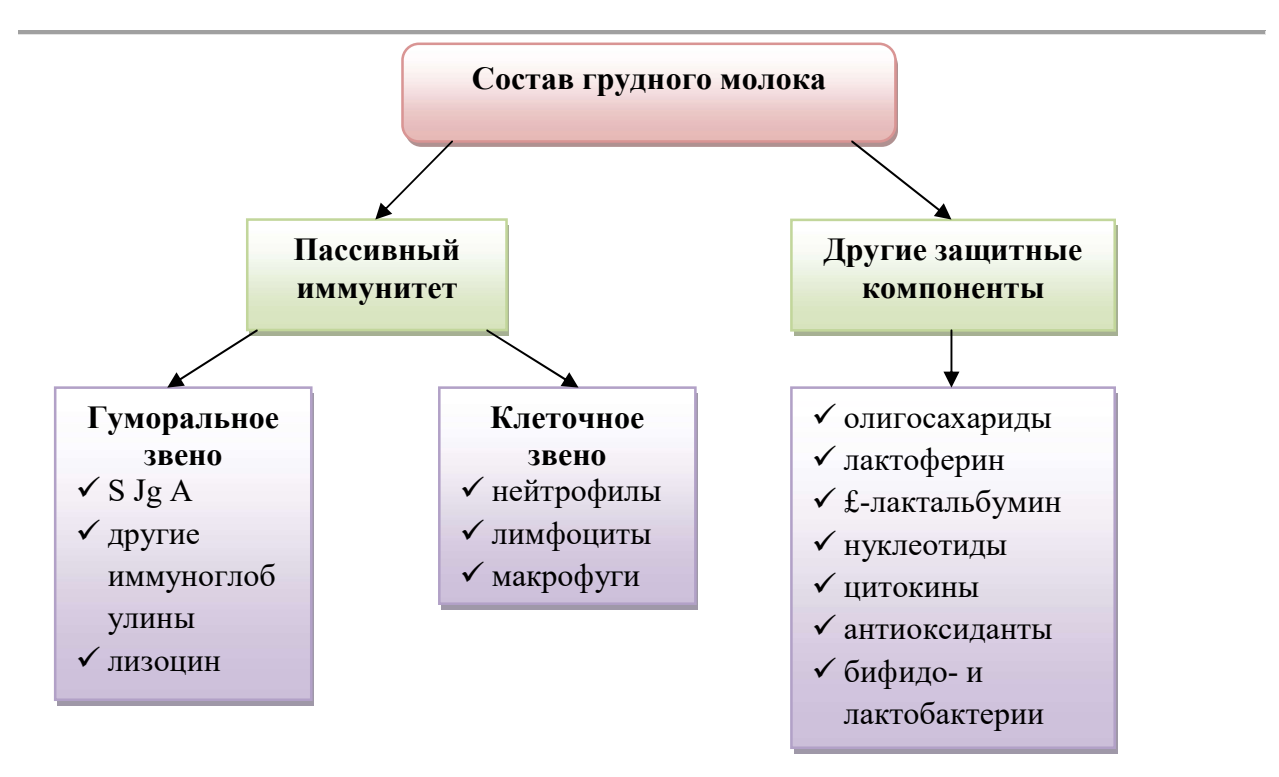

#### Приложение 17. Работа в текстовом процессоре:

- установите поля документа: верхнее 2 см, нижнее 2 см, левое 2,5 см, правое 1,5 см;
- установите межстрочный интервал: 1см;
- установите межабзацный интервал: до 0 см, после 0 см;
- выравнивание по ширине;
- отступ первой строки абзаца: 0 см;
- шрифт: Times New Roman, размер 12 пт;
- вставьте номер страницы: внизу по центру;
- выполните форматирование документа в соответствии образцом.

А тмосферный воздух является самой важной жизнеобеспечивающей природной средой и представляет собой смесь газов и аэрозолей приземного слоя средой и представляет собой смесь газов и аэрозолей приземного слоя атмосферы, сложившуюся в ходе эволюции Земли, деятельности человека и находящуюся за пределами жилых, производственных и иных помещений жилых, помещений. выполните форматирование документа в соответствии образцом.<br>33 - Вагрявнение алмосферы<br>Мосферный воздух является самой важной жизнеобеспечивающей природной<br>средой и представляет собой смесь газов и аэрозолей приземного сл

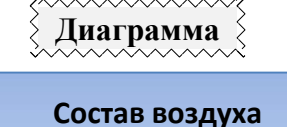

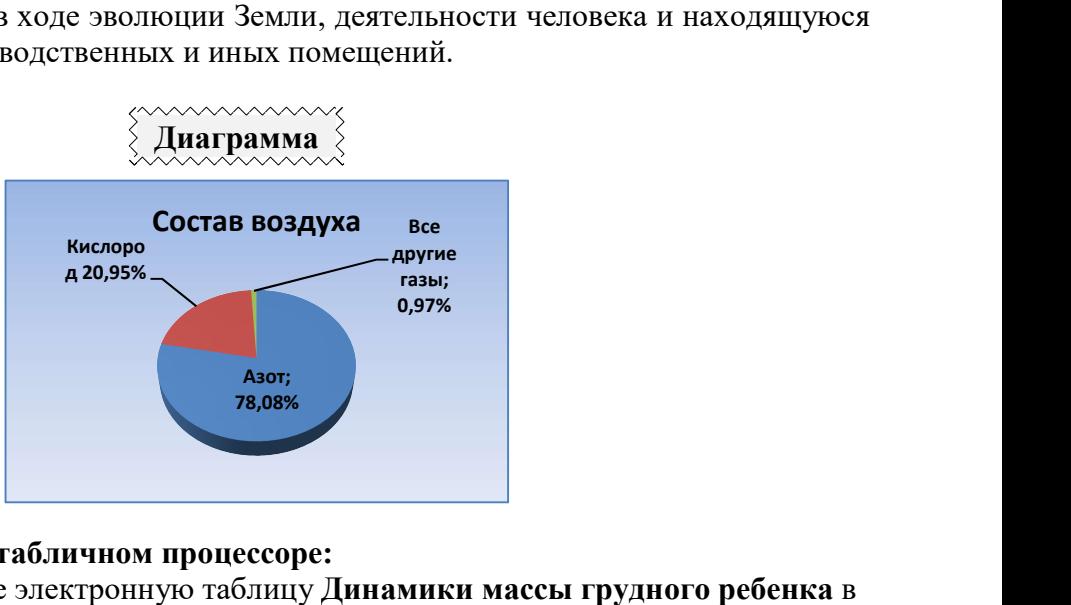

#### Приложение 18. Работа в табличном процессоре: процессоре:

Создайте и отформатируйте электронную таблицу Динамики массы грудного ребенка соответствии с образцом.

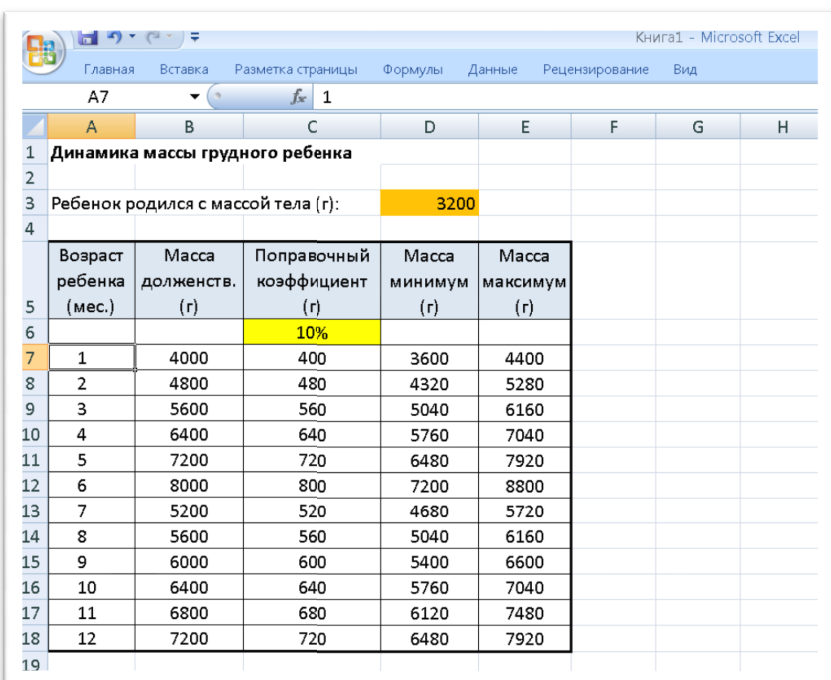

Расчет выполняется по следующим формулам:

1. Для первого полугодия жизни (1-6 мес):

Масса долженствующая = масса при рождении+800\*возраст ребенка

2. Для второго полугодия жизни (7-12 мес):

Масса долженствующая = масса при рождении+800\*6+400\*(возраст ребенка−6)

3. Поправочный коэффициент составляет 10% от массы долженствующей.

Поправочный коэффициент=10%\*масса долженсвующая

4. Масса минимальная:

Масса минимальная=масса долженствующая−поправочный коэффициент

5. Масса максимальная:

Масса максимальная=масса долженствующая−поправочный коэффициент

6. Ссылки на ячейки с массой при рождении D3 и на поправочный коэффициент C6 должны быть абсолютными.

#### 2.2. Пакет экзаменатора

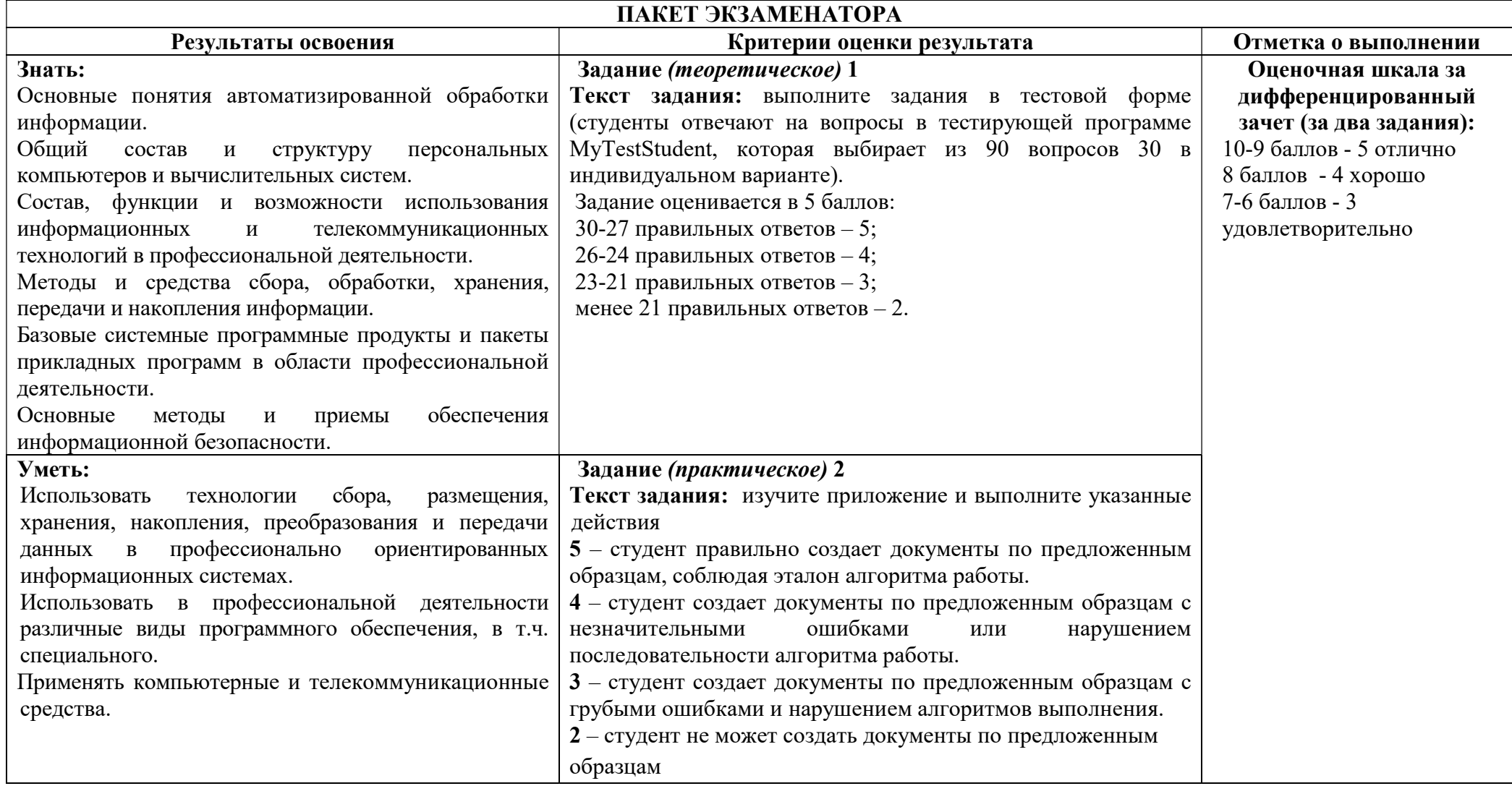